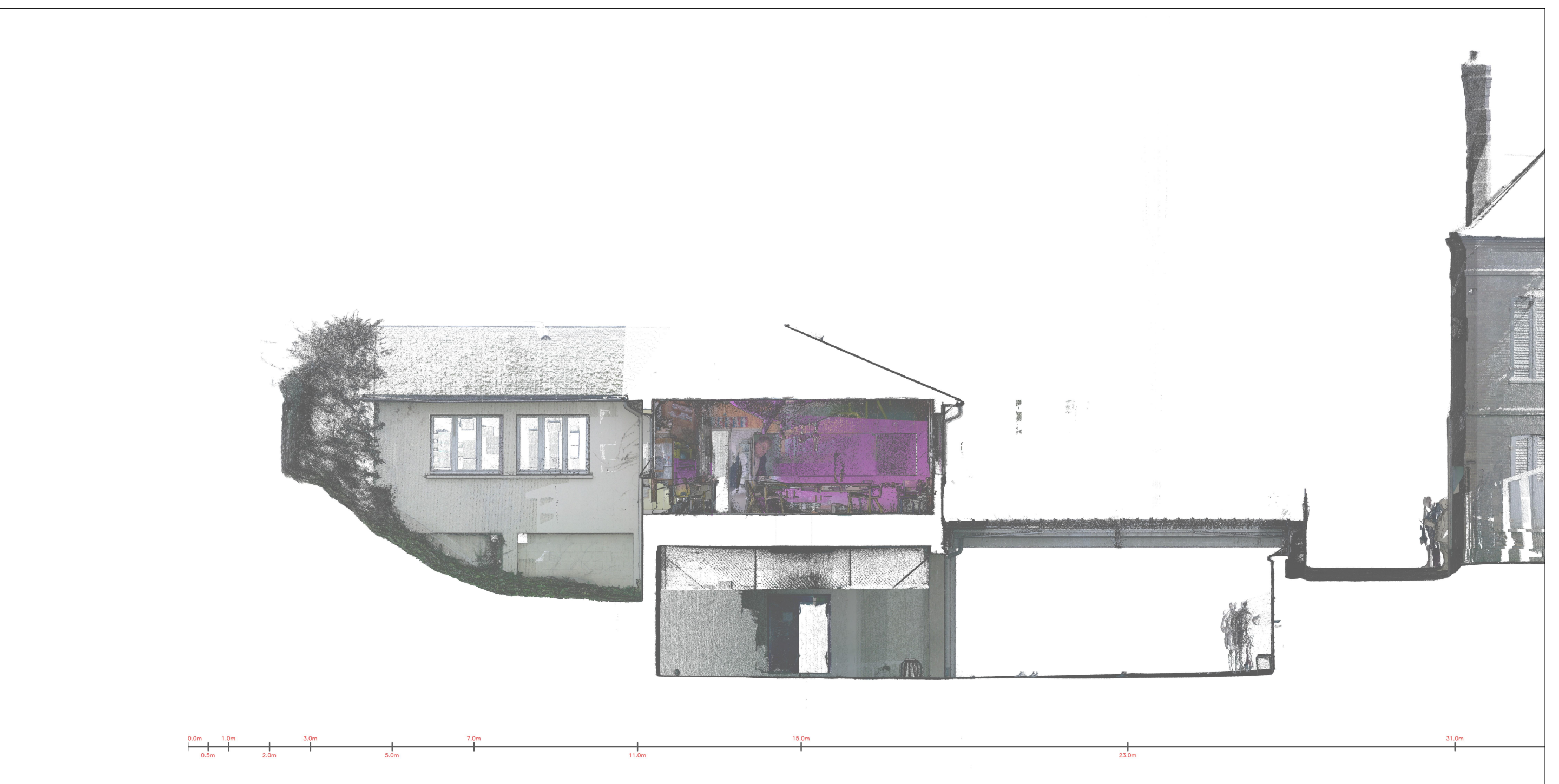

## Façade Est (Jardin) Salles de classes élémentaires

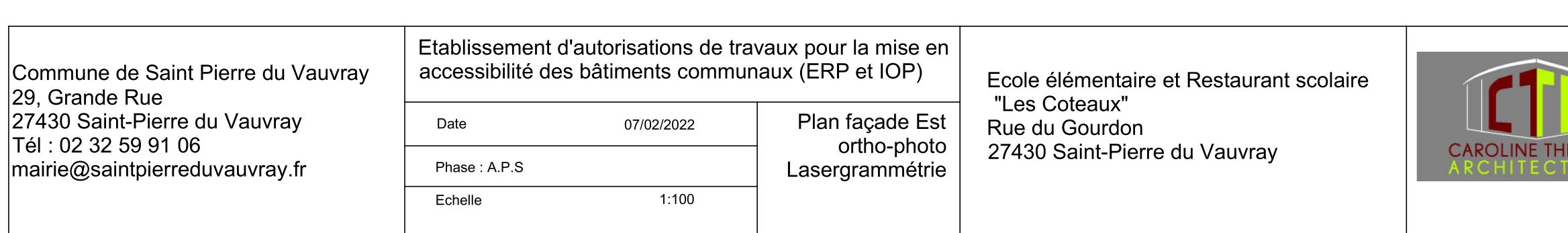

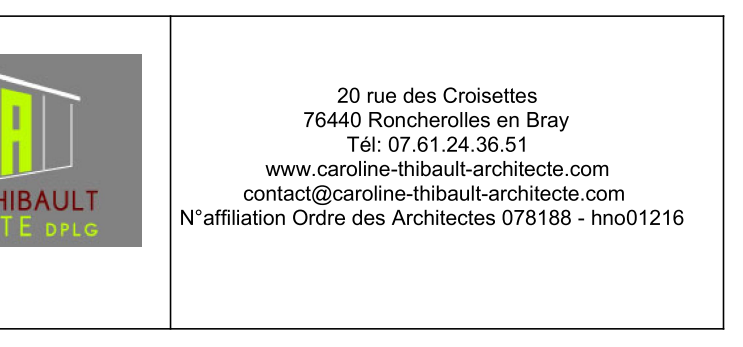